# **Calculating Space Requirements**

Option **S** (Space calculation) on the **Main Menu** displays the **Space Calculation** menu:

```
02:33:21 ***** A D A B A S BASIC SERVICES ***** 2009-08-25
                   - Space Calculation - PSP0002
                     Code Service 
                     ---- ------------------ 
                     A ASSO 
                     C Cluster-Cache/Lock 
 D DATA 
                     F DDFILEA 
S SORT
T TEMP
W WORK
 ? Help 
exit and the second second service in the second service \mathbb{R}^n.
                     ---- ------------------ 
         Code \ldots \ldots Database ID ... 1955 (WIS1955) 
Command ==>PF1----- PF2------ PF3------ PF4------ PF6----- PF7----- PF8----- PF12----- 
Help Exit External Extension of the Menu
```
The space calculation function is a planning tool for adding new components or recalculating existing space requirements. Each calculation provides a block or cylinder estimate according to information you provide. In general, you must provide the:

- maximum estimated record count;
- average number of MU or PE occurrences, when used as descriptors;
- average descriptor, compressed record, or normal record length;
- estimated padding factor;  $\bullet$
- device type where the Adabas component being estimated resides.

In many cases, the results are "best guess" estimates; other than a device type, no defaults are assumed. Because no values are actually changed by the Space Calculation function, unrealistic estimates cause no harm.

Calculations are provided in both cylinders and blocks. In some cases, the block values are required by other Adabas Online System/Basic Services functions such as Define New File or Modify File Parameters. All values are lost when you exit from the estimating function, regardless of the cause of the exit. You may want to write down any values you wish to use later.

By changing individual estimated values one at a time, you can see the effect on the calculated result. For example, you can change the device type without re-entering the other values; the revised estimate for that device appears when you press Enter.

There are equivalent direct commands for each space calculation function.

Space calculations are selectable by code and include:

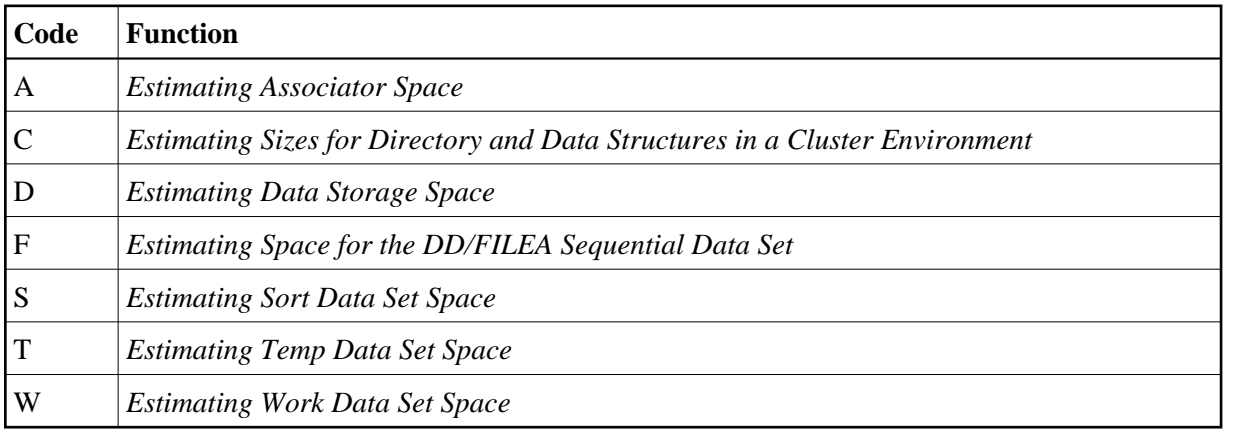

### <span id="page-1-0"></span>**Estimating Associator Space**

Option **A** (ASSO) on the **Space Calculation** menu calculates one of two Associator component values: the address converter (AC) space, or the normal (NI) and upper (UI) index space.

The equivalent direct command is

**CALCULATE ASSO**

The **ASSO Space Calculation** menu appears.

```
02:33:52 ***** A D A B A S BASIC SERVICES ***** 2009-08-25
                   - ASSO Space Calculation - PSPA002
                     Code Service 
                     ---- ------------------- 
                      A Address Converter 
                      I Normal/Upper Index 
                      ? Help 
 . Exit 
                     ---- ------------------- 
          Code .......... 
         Database ID ... (WIS1955)
Command ==> 
PF1----- PF2------ PF3------ PF4------ PF6----- PF7----- PF8----- PF12----- 
Help Exit External Extension of the Menu
```
02:35:35 \*\*\*\*\* A D A B A S BASIC SERVICES \*\*\*\*\* 2009-08-25 DBID 1955 - Address Converter - PSPAA02 Maximum number of records ... 0 ASSO Device-Type ............ 3390 Block Size .................. 2544 Required number of blocks ... 0 Required number of cyls. .... 0 PF1----- PF2------ PF3------ PF4------ PF6----- PF7----- PF8----- PF12----- Help Exit External Extension of the Menu

AC space is based on the device type and the estimated number of records in the related Data Storage file.

NI/UI calculates index values for a *single* descriptor, requiring you to estimate such things as the average descriptor length, the number of multiple descriptors you expect to have, the total number of unique descriptor values for that field, an Associator padding factor, and a device type if other than the default.

```
02:36:02 ***** A D A B A S BASIC SERVICES ***** 2009-08-25
DBID 1955 - Normal/Upper Index - PSPAI02
Computation for one Descriptor - 
    Maximum number of records for the file ........ 0 
    Average number of DE-values per record ........ 1.0 
    Average length of DE-value in bytes ........... 0 
    Number of different DE-values in the file ..... 0 
   Padding factor for ASSO .......................... 10 %
    ASSO Device Type .............................. 3390 
    ASSO Block Size ............................... 2544 
                             I Normal Index I Upper Index I 
    I--------------------------------------------------------- 
   I Required number of blocks I 0 I 0 I<br>I Required number of cyls. I 0 I 0 I
   I Required number of cyls. I 0 I 0 I
    I--------------------------------------------------------- 
                                                            Use ? for Help
PF1----- PF2------ PF3------ PF4------ PF6----- PF7----- PF8----- PF12----- 
Help Exit External Extension of the Menu
```
# **Estimating Sizes for Directory and Data Structures in a Cluster Environment**

Option **C** (Cluster-Cache/Lock) on the **Space Calculation** menu calculates the estimated sizes for directory and data structures in a cluster environment. The cache structure should be made large enough to provide sufficient space:

- for tracking all blocks kept in the buffer pools of all connected cluster nuclei (directory elements) and
- for keeping all changed blocks until they are written to the database (data elements).

The assignment of total cache space into directory and data elements is done via the DIRRATIO and ELEMENTRATIO ADARUN parameters.

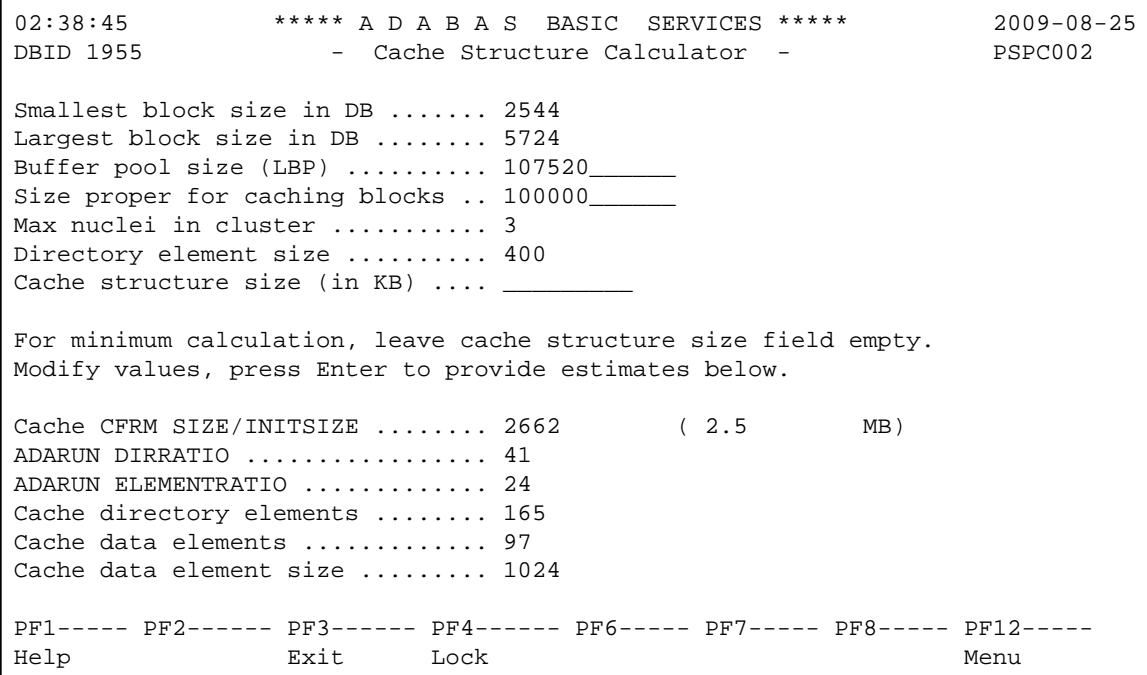

#### **Input fields:**

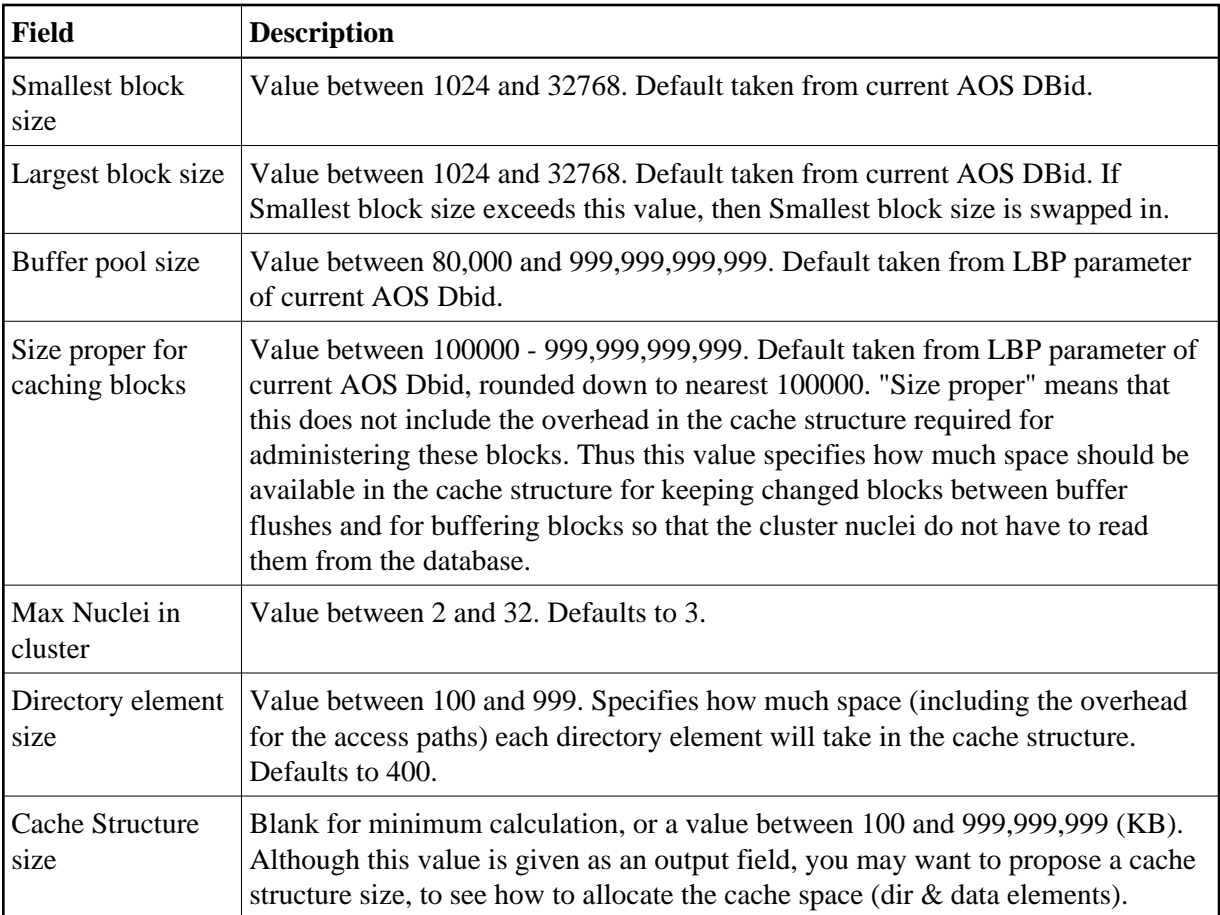

### **Output fields:**

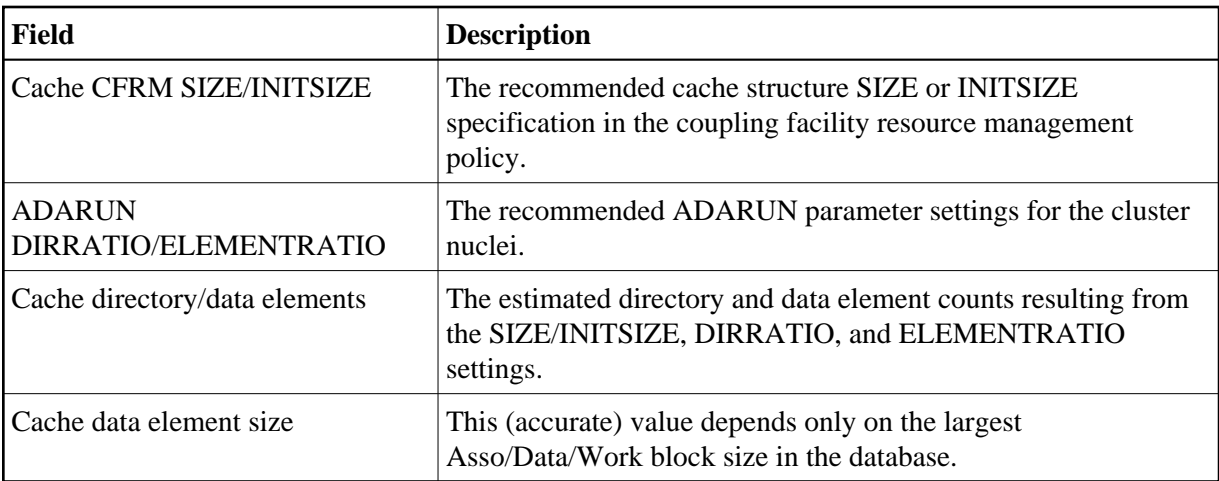

By pressing PF4, you can use the Lock Structure Calculator.

### **Lock Structure Calculator**

The Lock Structure Calculator screen calculates an estimated size for the Cache CFRM SIZE or INITSIZE specification in the coupling facility resource management policy.

The lock structure must be made large enough to provide sufficient space

- for keeping the lock record elements for all locks held at the same time, and
- for avoiding too much false contention on lock structure size as an input field.

The Number of lock table entries and record elements are shown for comparison with the related cluster nucleus message (ADAX70) and to aid users' own calculations.

02:40:14 \*\*\*\*\* A D A B A S BASIC SERVICES \*\*\*\*\* 2009-08-25 DBID 1955 - Lock Structure Calculator - PSPL002 Max files in database (MAXFILES) ...... 1000 Max number of parallel users (NU) ..... 200\_ Number of hold queue elements (NH) .... 400 Unique descriptor pool size (LDEUQP) .. 50000 Lock record element size .............. 260 Lock structure size (in KB) .......... For minimum calculation, leave lock structure size field empty. Modify values, press Enter to provide estimates below. Lock CFRM SIZE/INITSIZE .............. 2738 ( 2.6 MB) Number of lock table entries .......... 32768 Number of lock record elements ........ 7852 Required min .. 7975 PF1----- PF2------ PF3------ PF4------ PF6----- PF7----- PF8----- PF12----- Help Exit Cache Menu

#### **Input fields:**

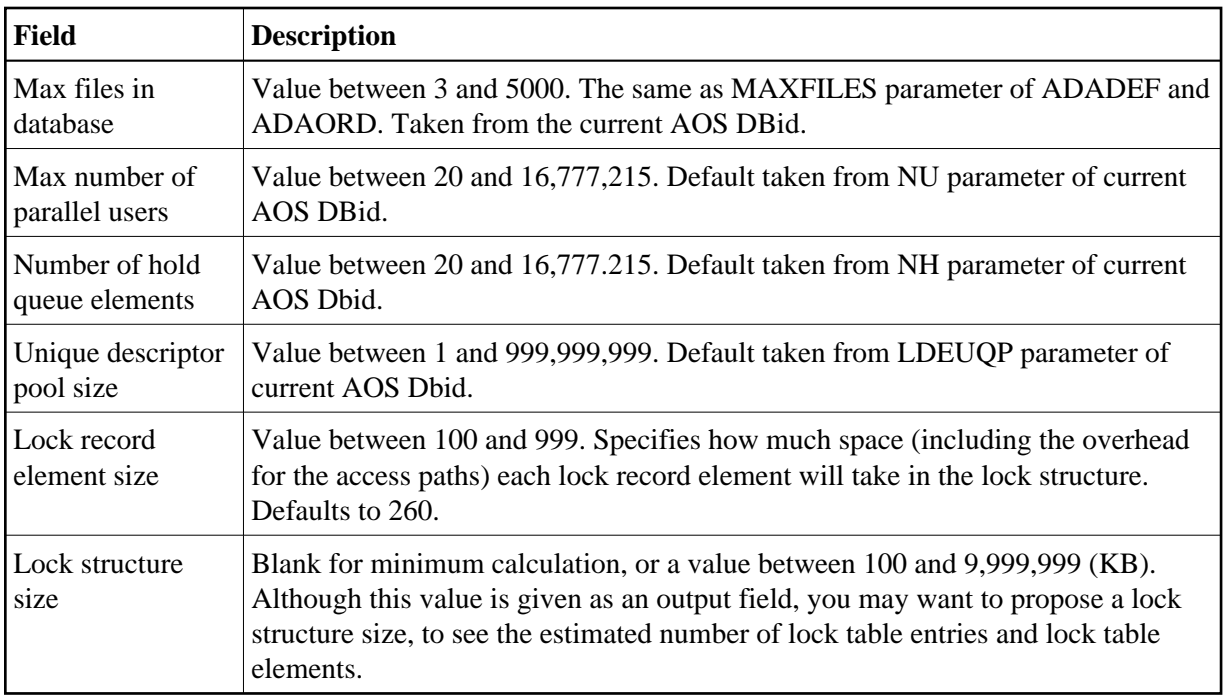

#### **Output fields:**

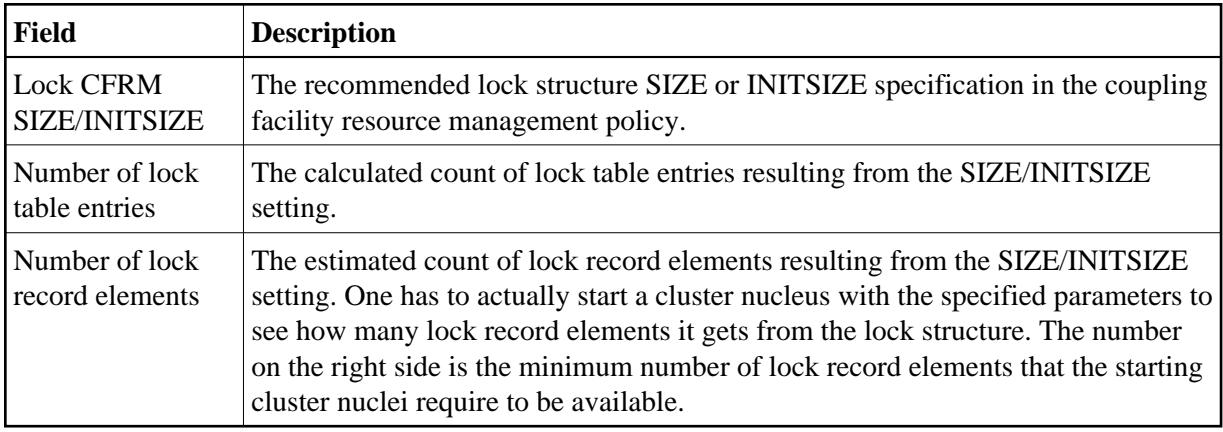

# <span id="page-6-0"></span>**Estimating Data Storage Space**

Option **D** (DATA) on the **Space Calculation** menu calculates Data Storage based on values you provide for estimated maximum record count, the average length of a compressed record, a Data Storage padding factor, and device type. Results are specified in both blocks and cylinders.

The equivalent direct command is

#### **CALCULATE DATA**

The Data Storage screen appears.

```
11:21:46 ***** A D A B A S BASIC SERVICES ***** 2009-08-25
DBID 1955 - Data Storage - PSPD002
Maximum number of records for the file .. 0
 Average compressed record length ........ 0 
Padding factor for DATA .................. 10 %
 DATA device-type / blk. size ............ 3390 / 5064 
 Required number of blocks ............... 0 
 Required number of cyls. ................ 0 
PF1----- PF2------ PF3------ PF4------ PF6----- PF7----- PF8----- PF12----- 
Help Exit External Extension of the Menu
```
# <span id="page-7-0"></span>**Estimating Space for the DD/FILEA Sequential Data Set**

Option **F** (DDFILEA) on the **Space Calculation** menu calculates the space required for the DD/FILEA sequential data set when it is used with the ADAORD utility. (The data set is also used with the ADALOD utility.)

The equivalent direct command is

**CALCULATE DDFILEA**

The DDFILEA Storage screen appears.

```
11:26:04 ***** A D A B A S BASIC SERVICES ***** 2009-08-25
                   - DDFILEA Storage - PSPF012
             Code Reorder Maximum Space Required
              ---- ------------- ---------------------- 
DB -Function : A Asso
             B Data Bytes .....
              C DB Blocks ....
              D Restruct DB Cylinder ..
FILE -Function : E FAsso Blocksize ..
               F FData 
               G File 
               H Restruct File 
               . Exit 
              ---- -------------- 
       Code ..... _ 
       File ..... 
       Device ... 3390 
       DB-ID .... 1955 (WIS1955) 
PF1----- PF2------ PF3------ PF4------ PF6----- PF7----- PF8----- PF12----- 
Help Exit External Extension of the Menu
```
### <span id="page-8-0"></span>**Estimating Sort Data Set Space**

Option **S** (SORT) on the **Space Calculation** menu displays the **SORT Storage** menu:

```
11:27:55 ****** A D A B A S BASIC SERVICES ***** 2009-08-25<br>SORT Storage - PSPS002
                        - SORT Storage -
                       Code Service 
                       ---- ------------- 
                        I ADAINV 
                        L ADALOD load 
                        U ADALOD update 
                        ? Help 
                        . Exit 
                       ---- ------------- 
          Code \dots\dots\dots File Number .. 
           Database ID .. 1955 (WIS1955) 
Command ==> 
PF1----- PF2------ PF3------ PF4------ PF6----- PF7----- PF8----- PF12----- 
Help Exit Menu
```
The functions on this menu are used to estimate the storage needed on the sort data set for the utility function chosen.

This section covers the following topics:

- [ADAINV Sort Size](#page-9-0)
- [ADALOD LOAD Sort Size](#page-10-0)
- [ADALOD UPDATE Sort Size](#page-10-1)

### <span id="page-9-0"></span>**ADAINV Sort Size**

Option **I** (ADAINV) on the **SORT Storage** menu displays the **Sort Storage - ADAINV** screen. The storage needed on SORT for the ADAINV utility function is estimated using this screen.

11:30:04 \*\*\*\*\* A D A B A S BASIC SERVICES \*\*\*\*\* 2009-08-25 - SORT Storage - ADAINV - - - PSPSS12 File Number .................................. 29 Number of records ( Default: TOPISN ) ....... (reduce number Name of the field to be processed ........... if field is NU) Average compressed descr. length (in Bytes) of the biggest descriptor ................... Occurences of periodic groups ................. 1 Occurences of multiple fields ................. 1 SORT device-type ............................. 3390 LWP-parameter ................................ 1000000 Database-ID .................................. 1955 Password (if required) ....................... -------------------------------------------------------------------------- Required number of blocks (minimum) .......... Required number of cyls. (minimum) .......... PF1----- PF2------ PF3------ PF4------ PF6----- PF7----- PF8----- PF12----- Help Exit Dis Field Menu

PF4 (Dis Field) invokes a field selection window:

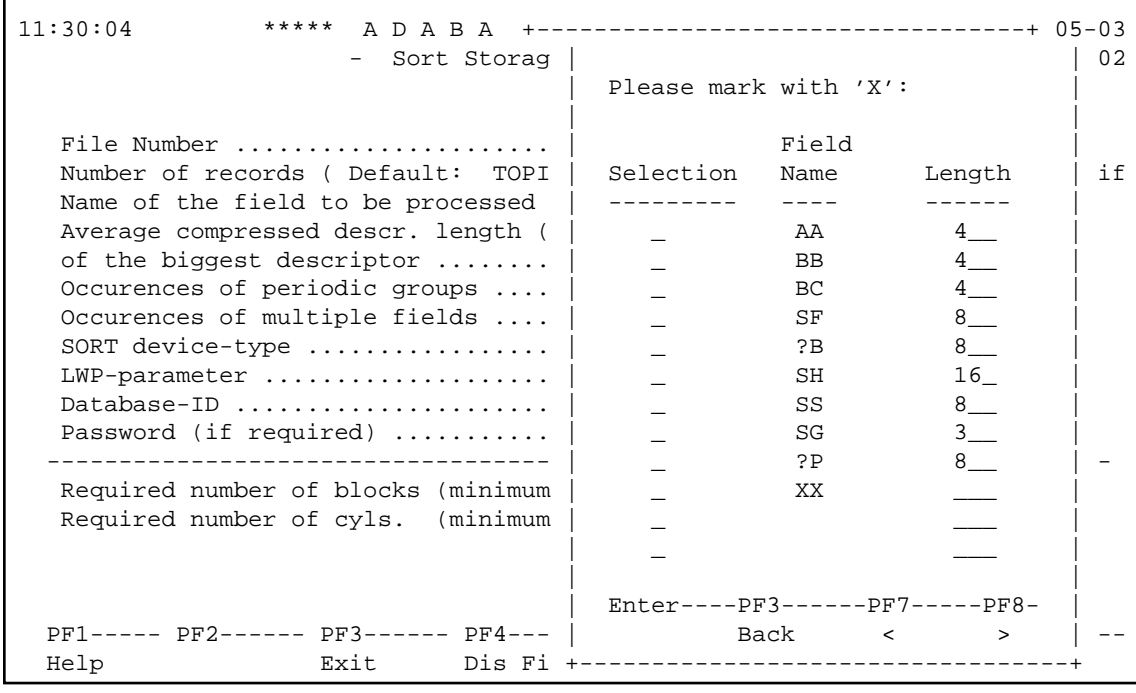

#### <span id="page-10-0"></span>**ADALOD LOAD Sort Size**

Option **L** (ADALOD load) on the **SORT Storage** menu displays the **Sort Storage - ADALOD LOAD** screen. .

For the ADALOD LOAD calculation, the default number of records is MAXISN rather than TOPISN as it is for the ADAINV function.

```
11:36:39 ***** A D A B A S BASIC SERVICES ***** 2009-08-25
                   - SORT Storage - ADALOD LOAD - - - PSPSS12
 File Number .................................. 29 
 Number of records ( Default: MAXISN ) ....... 847 (reduce number 
                                                          if field is NU) 
 Average compressed descr. length (in Bytes) 
of the biggest descriptor ...................
Occurences of periodic groups ................. 1
Occurences of multiple fields ................. 1
 SORT device-type ............................. 3390 
 LWP-parameter ................................ 1000000 
 Database-ID .................................. 1955 
Password (if required) .......................
-------------------------------------------------------------------------- 
 Required number of blocks (minimum) .......... 
 Required number of cyls. (minimum) .......... 
PF1----- PF2------ PF3------ PF4------ PF6----- PF7----- PF8----- PF12----- 
Help Exit External Extension of the Menu
```
### **ADALOD UPDATE Sort Size**

Option **U** (ADALOD update) on the **SORT Storage** menu displays the **Sort Storage - ADALOD UPDATE** screen. .

For the ADALOD UPDATE calculation, the default number of records is 0:

```
11:37:59 ***** A D A B A S BASIC SERVICES ***** 2009-08-25
                   - SORT Storage - ADALOD UPDATE - - PSPSS12
 File Number .................................. 29 
Number of records ( Default: 0 ) ....... (reduce number
                                                        if field is NU) 
 Average compressed descr. length (in Bytes) 
of the biggest descriptor ...................
Occurences of periodic groups .................. 1
Occurences of multiple fields ................. 1
 SORT device-type ............................. 3390 
 LWP-parameter ................................ 1000000 
 Database-ID .................................. 1955 
Password (if required) .......................
    -------------------------------------------------------------------------- 
 Required number of blocks (minimum) .......... 
 Required number of cyls. (minimum) .......... 
PF1----- PF2------ PF3------ PF4------ PF6----- PF7----- PF8----- PF12----- 
Help Exit Menu
```
### <span id="page-11-0"></span>**Estimating Temp Data Set Space**

Option **T** (TEMP) on the **Space Calculation** menu displays the **TEMP Storage** menu:

```
11:40:58 ****** A D A B A S BASIC SERVICES ***** 2009-08-25<br>
TEMP Storage - PSPT002
                          - TEMP Storage -
                        Code Service 
                         ---- ------------------ 
                         I ADAINV 
                         L ADALOD load/update 
                         U ADALOD delete 
                         ? Help 
                         . Exit 
                         ---- ------------------ 
          Code \ldots \ldotsFile No. ....: 29
           Database ID .. 1955 (WIS1955) 
Command ==> 
PF1----- PF2------ PF3------ PF4------ PF6----- PF7----- PF8----- PF12----- 
Help Exit External Extension of the Menu
```
The functions on this menu are used to estimate the storage needed on TEMP for the utility function chosen.

This section covers the following topics:

- [ADAINV Temp Size](#page-12-0)
- [ADALOD LOAD/UPDATE Temp Size](#page-13-0)
- [ADALOD DELETE Temp Size](#page-14-1)

#### <span id="page-12-0"></span>**ADAINV Temp Size**

Option **I** (ADAINV) on the **TEMP Storage** menu displays the TEMP Storage - ADAINV screen:

```
11:47:55 ***** A D A B A S BASIC SERVICES ***** 2009-08-25
               - TEMP Storage - ADAINV - - - - PSPTI12
File Number ................ 29 
Field-Name to be inverted .. 
Average descriptor-length .. ( Default = Field-Length ) 
Max. Number of records .... ( Default = TOPISN )
Device Type ................ 3390 
No. of records to delete ... ( ADALOD Delete only ) 
DBID ....................... 1955 (WIS1955) 
Password (if required) ..... 
---------------------------------------------------------------- 
Required TEMP-Blocks ...... 
            Cylinder .... 
PF1----- PF2------ PF3------ PF4------ PF6----- PF7----- PF8----- PF12----- 
Help Exit Dis Field Menu
```
PF4 (Dis Field) invokes a field selection window

### <span id="page-13-0"></span>**ADALOD LOAD/UPDATE Temp Size**

Option **L** (ADALOD load/update) on the **TEMP Storage** menu displays the **TEMP Storage - ADALOD LOAD** screen.

The TEMP Storage - ADALOAD LOAD screen differs from the TEMP Storage - ADAINV screen in that a message is added reminding the user to multiply TOPISN by *all* occurrences of periodic groups and multiple value fields:

```
11:50:15 ***** A D A B A S BASIC SERVICES ***** 2009-08-25
                - TEMP Storage - ADALOD LOAD - - - PSPTI12
File Number ................ 29
Field-Name to be inverted .. 
Average descriptor-length ..<br>Max Number of recents
Max. Number of records ..... ( Default = TOPISN )
 Make sure to multiply TOPISN by ALL occurences of PE and/or MU 
Device Type ................ 3390 
No. of records to delete ... ( ADALOD Delete only ) 
DBID ....................... 1955 (WIS1955) 
Password (if required) ..... 
          ---------------------------------------------------------------- 
Required TEMP-Blocks ...... 
            Cylinder .... 
PF1----- PF2------ PF3------ PF4------ PF6----- PF7----- PF8----- PF12----- 
Help Exit External Extension of the Menu
```
### <span id="page-14-1"></span>**ADALOD DELETE Temp Size**

Option **U** (ADALOD delete) on the **TEMP Storage** menu displays the **TEMP Storage - ADALOD DELETE** screen.

```
11:51:01 ***** A D A B A S BASIC SERVICES ***** 2009-08-25
                - TEMP Storage - ADALOD DELETE - - - PSPTI12
File Number ................ 29 
Field-Name to be inverted .. 
Average descriptor-length .. ( Default = Field-Length ) 
Max. Number of records ..... ( Default = TOPISN )
Device Type ................ 3390 
No. of records to delete ... ( ADALOD Delete only ) 
DBID ....................... 1955 (WIS1955) 
Password (if required) ..... 
---------------------------------------------------------------- 
Required TEMP-Blocks ...... 
            Cylinder .... 
PF1----- PF2------ PF3------ PF4------ PF6----- PF7----- PF8----- PF12----- 
Help Exit Menu
```
The TEMP Storage - ADALOD DELETE screen is identical to the TEMP Storage - ADAINV.

# <span id="page-14-0"></span>**Estimating Work Data Set Space**

Option **W** (WORK) on the **Space Calculation** menu displays the **Work Storage** screen.

The Work data set requires the most estimating. Although many initial values may be arbitrary, keep a record of them to ensure that subsequent tuning of the Work parameters has a realistic basis. Results comprise block estimates for the three parts of the Work area. A total of these values in blocks and cylinders is also provided.

11:55:33 \*\*\*\*\* A D A B A S BASIC SERVICES \*\*\*\*\* 2009-08-25 DBID 1955 - Work Storage - PSPW002 Average compr. record length of an updated record ... 0 Average number of descr. updated per update cmd. .... 0 Average length of an updated descriptor value ....... 0 Average number of update cmds. per second ........... 0 Average duration of a transactions in seconds ....... 0 TOPISN of the biggest file in the database .......... 0 WORK device type / WORK blk. size ................... 3390 / 5724 Required space (blocks) : Protection Area (LP) .... 0 ------------------------ Intermediate ISN lists 0 Resulting ISN lists ....> 0 ? --------- Total (Blocks / Cyls.)....  $0 / 0$  + LTPET + LREPL PF1----- PF2------ PF3------ PF4------ PF6----- PF7----- PF8----- PF12----- Help Exit External Extension of the Menu